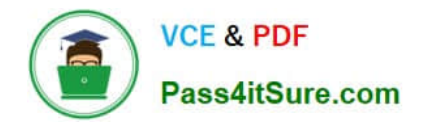

**1Z0-931-22Q&As**

Oracle Autonomous Database Cloud 2022 Professional

# **Pass Oracle 1Z0-931-22 Exam with 100% Guarantee**

Free Download Real Questions & Answers **PDF** and **VCE** file from:

**https://www.pass4itsure.com/1z0-931-22.html**

100% Passing Guarantee 100% Money Back Assurance

Following Questions and Answers are all new published by Oracle Official Exam Center

**C** Instant Download After Purchase **83 100% Money Back Guarantee** 365 Days Free Update

800,000+ Satisfied Customers  $\epsilon$  or

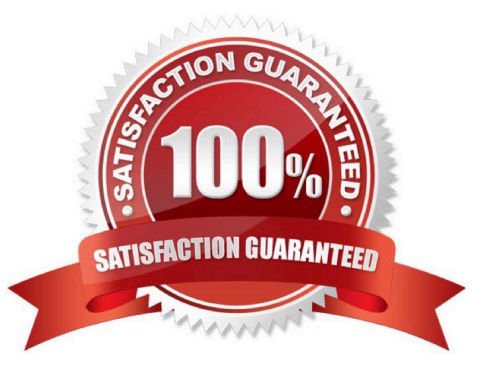

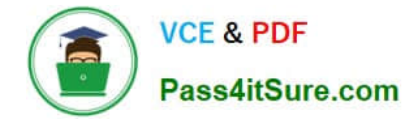

# **QUESTION 1**

While creating an Autonomous Container Database on dedicated infrastructure through the Oracle Cloud Infrastructure(OCI) console, which patch type is offered to be applied during maintenance?

- A. Release Update (RU)
- B. Prior Release Update Revision (PRUR)
- C. Prior Release Update (PRU)
- D. Quarterly Bundle Patch (QBP)

Correct Answer: A

On the Edit Automatic Maintenance card, select Release Update (RU) or Release Update Revision (RUR) from the Maintenance type list.

Note:

Currently, the Release Update Revision (RUR) maintenance type is not a selectable option. When release

update revisions become available for Autonomous Database,this option will become selectable.

Reference: https://docs.oracle.com/en-us/iaas/autonomous-database/doc/change- maintenance-typeacd1.html

### **QUESTION 2**

Which three statements are true about procedures in the DBMS\_CLOUD package? (Choose three.)

A. The DBMS\_CLOUD.PUT\_OBJECT procedure copies a file from Cloud Object Storage to the Autonomous Data Warehouse.

B. The DBMS\_CLOUD.CREATE\_CREDENTIAL procedure stores CloudObject Storage credentials in the Autonomous Data Warehouse database.

C. The DBMS\_CLOUD.VALIDATE\_EXTERNAL\_TABLE procedure validates the source files for an external table, generates log information, and stores the rows that do not match the format optionsspecified for the external table in a badfile table on Autonomous Data Warehouse.

D. The DBMS\_CLOUD.DELETE\_FILE procedure removes the credentials file from the Autonomous Data Warehouse database.

E. The DBMS\_CLOUD.CREATE\_EXTERNAL\_TABLE procedure creates anexternal table on files in the cloud. You can run queries on external data from the Autonomous Data Warehouse.

Correct Answer: BCE

### DELETE\_FILE Procedure

This procedure removes the specified file from the specified directory on Autonomous Data Warehouse.

### CREATE\_CREDENTIAL Procedure

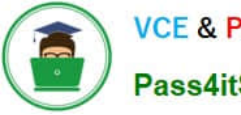

This procedure stores Cloud Object Storage credentials in the Autonomous Data Warehouse database.

Use stored credentials for data loading or for querying external data residing in the Cloud.

### PUTJDBJECT Procedure

This procedure copies a file from Autonomous Data Warehouse to the Cloud Object Storage. The

maximum file size allowed in this procedure is 5 gigabytes (GB).

VALIDATE EXTERNAL TABLE Procedure This procedure validates the source files for an external table, generateslog information, and stores the rows that do not match the format options specified for the external table in a badfile table on Autonomous Data Warehouse. CREATE\_EXTERNAL\_TABLE Procedure This procedure creates an external table on files in the Cloud. This allows you to run queries on external data from Autonomous Data Warehouse.

To use Data Pump from ADB, a credential identifying the Object Storage bucket to use must be defined with a DBMS\_CLOUD.CREATE\_CREDENTIAL function. This will allow ADB to access objects that are stored in the object store , including dump files. To export an existing database to prepare for import into ADB, use the XTP command and add the ex elude option for database functionality that is not recommended or supported in ADB. This will prevent errors during the imp oil process. This process is not automatic. And if the logs are not moved, you will receive a warning when running the MDB that the logs are not there. In this example, we\\'re moving the log import.log to object store witha DBMS\_CLOUD.PUT\_OBJECT command.

VALIDATE\_EXTERNAL\_TABLE Procedure This procedure validates the source files for an external table, generates log information, and stores the rows that do not match the format options specified for the external table in abadfiletable on Autonomous Database. The overloaded form enables you to use the operation\_id parameter. PUT\_OBJECT Procedure This procedure copies a file from Autonomous Database to the Cloud Object Storage. The maximum file size allowed in this procedureis 5 gigabytes (GB) DELETE FILE Procedure This procedure removes the specified file from the specified directory on Autonomous Database. CREATE\_EXTERNAL\_TABLE Procedure This procedure creates an external table on files in the Cloud. This allows you to runqueries on external data from Autonomous Database.

# **QUESTION 3**

When enabling auto-scaling, which three options do not change?

- A. Number of OCPUs displayed in the console.
- B. Amount of storage
- C. I/O resources
- D. parallelism settings
- E. Level of concurrency

Correct Answer: BDE

Explanation: https://docs.oracle.com/en/cloud/paas/autonomous- database/adbsa/autonomousautoscale.html#GUID-27FAB1C1-B09F-4A7A-9FB9- 5CB8110F7141

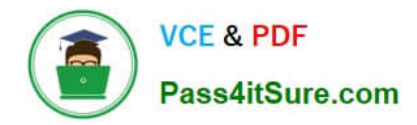

# **Use Auto Scaling**

Auto scaling is enabled by default when you create an Autonomous Database instance or you can use Scale Up/Down on the Oracle Cloud Infrastructure console to enable or disable auto scaling.

With auto scaling enabled the database can use up to three times more CPU and IO resources than specified by the number of OCPUs currently shown in the Scale Up/Down dialog. When auto scaling is enabled, if your workload requires additional CPU and IO resources the database automatically uses the resources without any manual intervention required.

# **QUESTION 4**

Where can a user\\'s public ssh key be added on the Oracle Cloud Infrastructure Console in order to execute API calls?

A. On the Autonomous Database Console.

- B. SSH keys are not required in Oracle Cloud Infrastructure.
- C. SSH keyscannot be added from console. They have to be added using REST APIs only.
- D. Navigate to Identity, select Users panel on the console and select "Add Public Key".

Correct Answer: D

-In the Console, click Identity, and then click Users. Locate the user in the list, and then click the user\\'s name to view the details.

-Click Add Public Key.

-Paste the key\\'s value into the window and click Add.

# How to Upload the Public Key

You can upload the PEM public key in the Console, which can be accessed by signing in here: https://cloud.oracle.com. If you don't have a login and password for the Console, contact an administrator.

- 1. Open the Console, and sign in.
- 2. View the details for the user who will be calling the API with the key pair:
	- If you're signed in as the user:

Open the Profile menu ((g)) and click User Settings.

- . If you're an administrator doing this for another user: Open the navigation menu and click Identity & Security. Under Identity, click Users. Select the user from the list.
- 3. Click Add Public Key.
- 4. Paste the contents of the PEM public key in the dialog box and click Add.

 $\epsilon$ 

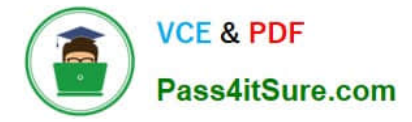

# **QUESTION 5**

Which two are correct actions to take in order to Download the Autonomous Database Credentials?

A. Click on the Autonomous Data Warehouse in the menu,click a database name, then Choose DB Connection button, then Download the Wallet.

B. Click on the Autonomous Data Warehouse section, pick a database, then Choose Actions, then Download the Wallet.

C. Click the Compute section of the menu, then choose Instance Configurations, then Download Wallet.

D. Click on the Object Storage and find your Autonomous Bucket and Download the Wallet Credentials.

E. Find the Service Console for your Autonomous Database, then pick Administration, then Download the Client Credentials (Wallet).

Correct Answer: AE

https://docs.oracle.com/en/cloud/paas/autonomous-database/adbsa/connect- downloadwallet.html#GUIDB06202D2-0597-41AA-9481-3B174F75D4B1

[Latest 1Z0-931-22 Dumps](https://www.pass4itsure.com/1z0-931-22.html) [1Z0-931-22 PDF Dumps](https://www.pass4itsure.com/1z0-931-22.html) [1Z0-931-22 Practice Test](https://www.pass4itsure.com/1z0-931-22.html)